Комитет образования и науки Курской области

Областное бюджетное профессиональное образовательное учреждение «Курский электромеханический техникум»

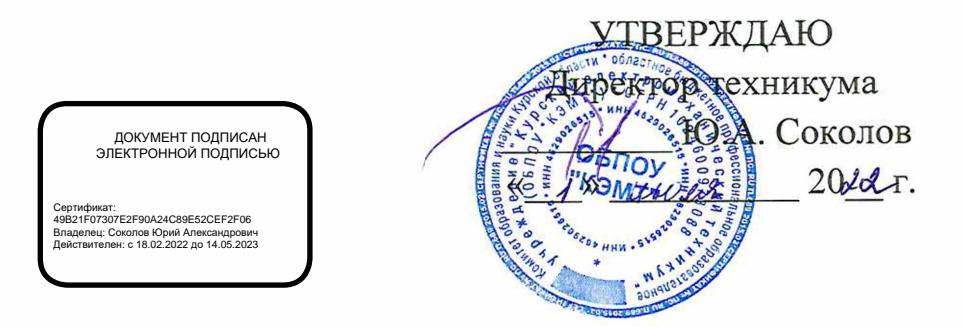

# **РАБОЧАЯ ПРОГРАММА УЧЕБНОЙ ДИСЦИПЛИНЫ ОП.01 ИНЖЕНЕРНАЯ ГРАФИКА**

для специальности 18.02.04 Электрохимическое производство

Форма обучения очная

Рабочая программа составлена в соответствии с Федеральным государственным образовательным стандартом среднего профессионального образования по специальности 18.02.04 Электрохимическое производство, утвержденным приказом Министерства образования и науки Российской Федерации от 23.04.2014 г. №399.

Разработчик: преподаватель высшей квалификационной категории  $\frac{1}{2}$  Н.В. Моисеева

Рабочая программа учебной дисциплины рассмотрена и одобрена на заседании П(Ц)К преподавателей профессионального цикла по направлению подготовки 13.00.00 Электро- и теплоэнергетика и 18.00.00 Химические технологии, протокол № 11 от « 29 » *Об* 20 г.

Председатель П(Ц)К Министратель П(Ц)К Министратель П(Ц)К

 $\mathscr{D}$  П.А. Стифеева

П.А. Стифеева

О.В. Михайлова

С.Н. Алпатова

Е.Н. Богданская

Рабочая программа рассмотрена и одобрена на заседании методического совета, протокол № 1<sup>*V*</sup> от « 20<sup>*у*</sup>»  $\ell$ <sup>6</sup> 20*d*<sup>2</sup>

*R*

Председатель методического совета техникума

Согласовано: Заместитель директора

Заведующий отделением

Старший методист/методист

Согласовано: **VAN MMEHL** Начальник цеха покрытия мета способом гальваническим «Авиаавтоматика» им/ $\left( \begin{matrix} \mathbf{B} \\ \mathbf{B} \end{matrix} \right)$  . Тарасова»  $\left( \begin{matrix} \infty \\ \infty \\ \infty \end{matrix} \right)$ 

Рабочая программа дересмотрена, обсуждена и рекомендована к применению в образовательной деятельности на росновании учебного плана по специальности 18.02.04 Электрохимическое производство, одобренного педагогическим советом техникума, протокол  $\mathcal{N}_2$  от « » 20 г., на заседании П(Ц)К, протокол № от 20 г.  $\langle\langle \qquad \rangle \rangle$ 

 $A\mathbb{Q}$ 

Председатель П(Ц)К \_\_\_\_\_\_\_\_\_\_\_\_\_\_\_\_ \_\_\_\_\_\_\_\_\_\_\_\_\_\_\_\_\_\_

(подпись)

Рабочая программа пересмотрена, обсуждена и рекомендована к применению в образовательной деятельности на основании учебного плана по специальности 18.02.04 Электрохимическое производство, одобренного педагогическим советом техникума, протокол  $\mathcal{N}_2$  от « » 20 г., на заседании П(Ц)К, протокол  $\mathcal{N}_2$  от  $\begin{array}{ccccc}\n\mathsf{w} & \mathsf{w} & \mathsf{w}\n\end{array}$ 

Председатель П(Ц)К

(подпись)

# СОДЕРЖАНИЕ

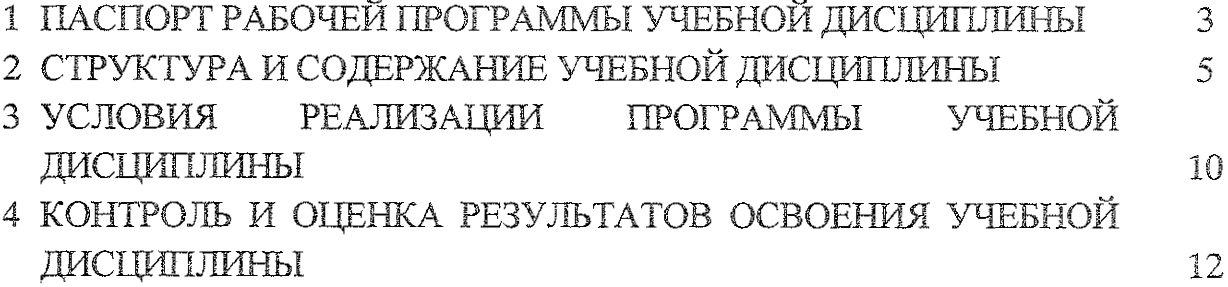

 $\mathcal{A}^{\mathcal{A}}$ 

 $\sim 10^6$ 

# 1 ПАСПОРТ РАБОЧЕЙ ПРОГРАММЫ УЧЕБНОЙ ДИСЦИПЛИНЫ

#### **1.1** Область применения программы

Рабочая программа учебной дисциплины ОП.01 Инженерная графика по специальности 18.02.04 Электрохимическое производство входящей в состав укрупненной группы специальностей 18.00.00 Химические технологии, разработана на основе Федерального государственного стандарта по специальности 18.02.04 Электрохимическое производство, утвержденного приказом Министерства образования и науки РФ от 23 апреля 2014г. №399, а также на основе рекомендаций социального партнера АО «Авиаавтоматика» им. В.В. Тарасова

1.2 Место учебной **дисциплины** в структуре программы подготовке специалистов среднего звена: дисциплина входит в общепрофессиональный учебный цикл

## **1.3** Планируемые результаты освоения учебной дисциплины

В результате освоения учебной дисциплины обучающийся должен уметь:

У1 ~~ Выполнять графические изображения технологического оборудования и технологических схем в ручной и машинной графике;

У2 - Выполнять комплексные чертежи геометрических тел и проекции точек, лежащих на их поверхности в ручной и машинной графике;

УЗ - Выполнять эскизы, технические рисунки и чертежи деталей, их элементов, узлов в ручной графике;

У4 - Оформлять технологическую и конструкторскую документацию в соответствии с действующей нормативно-технической документацией;

У5 - Читать чертежи, технологические схемы, спецификации и технологическую документацию по профилю специальности.

В результате освоения учебной дисциплины обучающийся должен знать:

31 - Законы, методы и приемы проекционного черчения;

32 - Классы точности и их обозначение на чертежах;

33 - Правила оформления и чтения конструкторской и технологической документации;

з

34 - Правила выполнения чертежей, технических рисунков, эскизов и схем, геометрические построения и правила вычерчивания технических деталей:

35 - Способы графического представления технологического оборудования и выполнения технологических схем в ручной и машинной графике;

36 - Технику и принципы нанесения размеров;

37 - Типы и назначение спецификаций, правила их чтения и составления:

3.8 - Требования государственных стандартов Единой системы конструкторской документации (ЕСКД) и Единой системы технологической документации (ЕСТД).

Результатом освоения рабочей программы общепрофессиональной дисциплины является овладение обучающимися профессиональными (ПК) и общими (ОК) компетенциями:

ОК 02. Организовывать собственную деятельность, выбирать типовые методы и способы выполнения профессиональных задач, оценивать их эффективность и качество

ОК 03. Принимать решения в стандартных и нестандартных ситуациях и нести за них ответственность

ОК 04. Осуществлять поиск и использование информации, необходимой для эффективного выполнения профессиональных задач, профессионального и личностного развития

ОК 05. Использовать информационно - коммуникационные технологии для совершенствования профессиональной деятельности

ОК 06. Работать в коллективе и команде, эффективно общаться с коллегами, руководством, потребителями

ОК 07. Брать на себя ответственность за работу членов команды (подчиненных), результат выполнения задания

ОК 08. Самостоятельно определять задачи профессионального и личностного развития, заниматься самообразованием, осознанно планировать повышение квалификации

ОК 09. Ориентироваться в условиях частой смены технологий в профессиональной деятельности

ПК 1.1 Подготавливать оборудование к безопасному пуску и выводить оборудование из технологического режима

ПК 1.2 Контролировать работу основного и вспомогательного оборудования, технологический линий, контрольно-измерительных приборов и средств автоматизации

4

ПК 1.3 Обеспечивать безопасную эксплуатацию оборудования при ведении технологического процесса

ПК 1.4 Подготавливать оборудование к проведению ремонтных работ различного характера

ПК 3.3 Выявлять и устранять причины технологического брака

 $\sim$   $\sim$ 

# 2 СТРУКТУРА И СОДЕРЖАНИЕ **УЧЕБНОЙ** ДИСЦИПЛИНЫ **2.1** Объем **учебной дисциплины** внды учебной работы

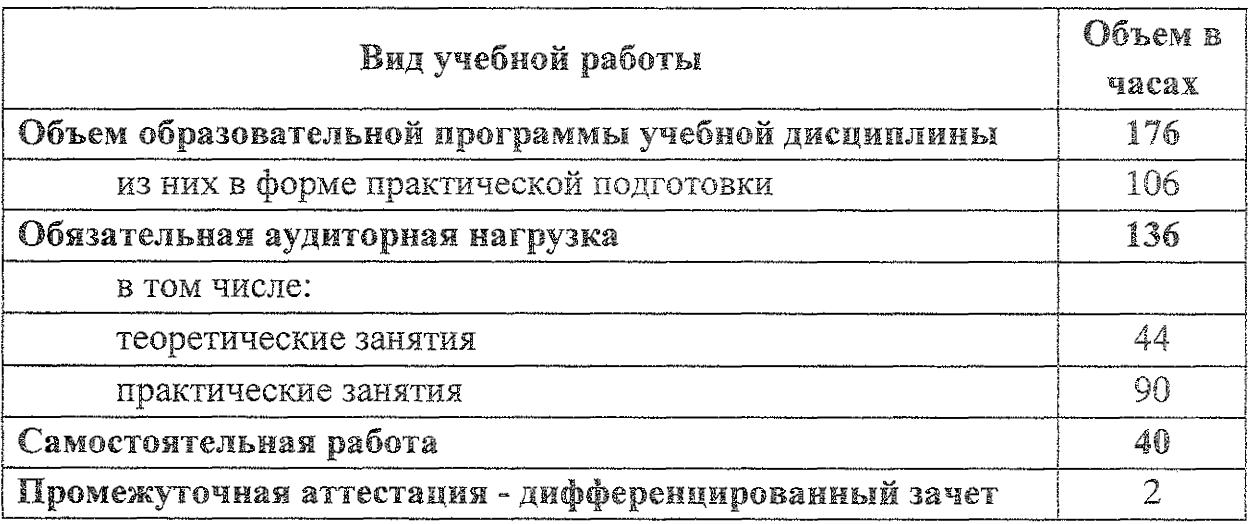

# *2.2* Тематический план и содержание учебной дисциплины **011.01 Инженерная** графика (очная форма обучения)

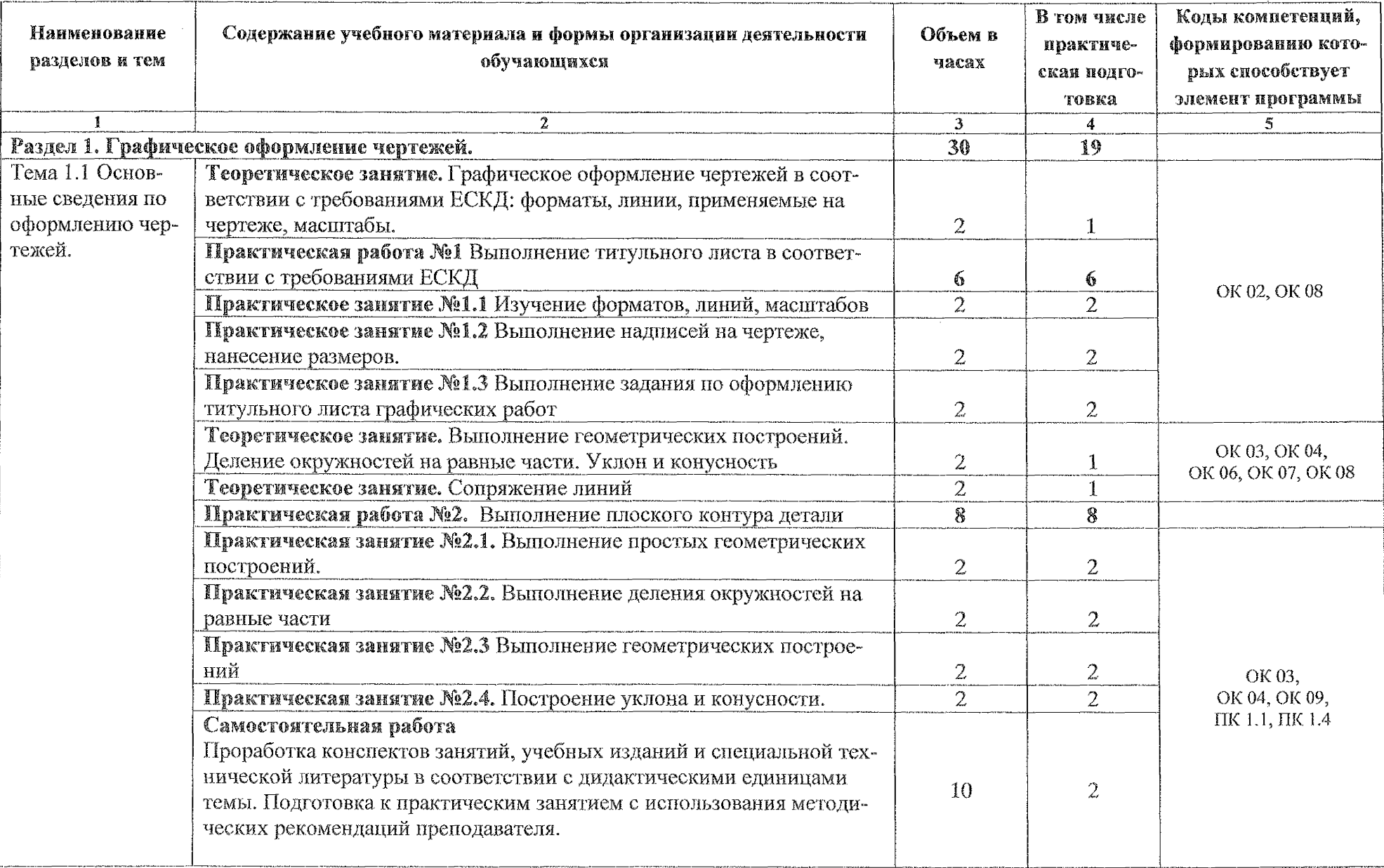

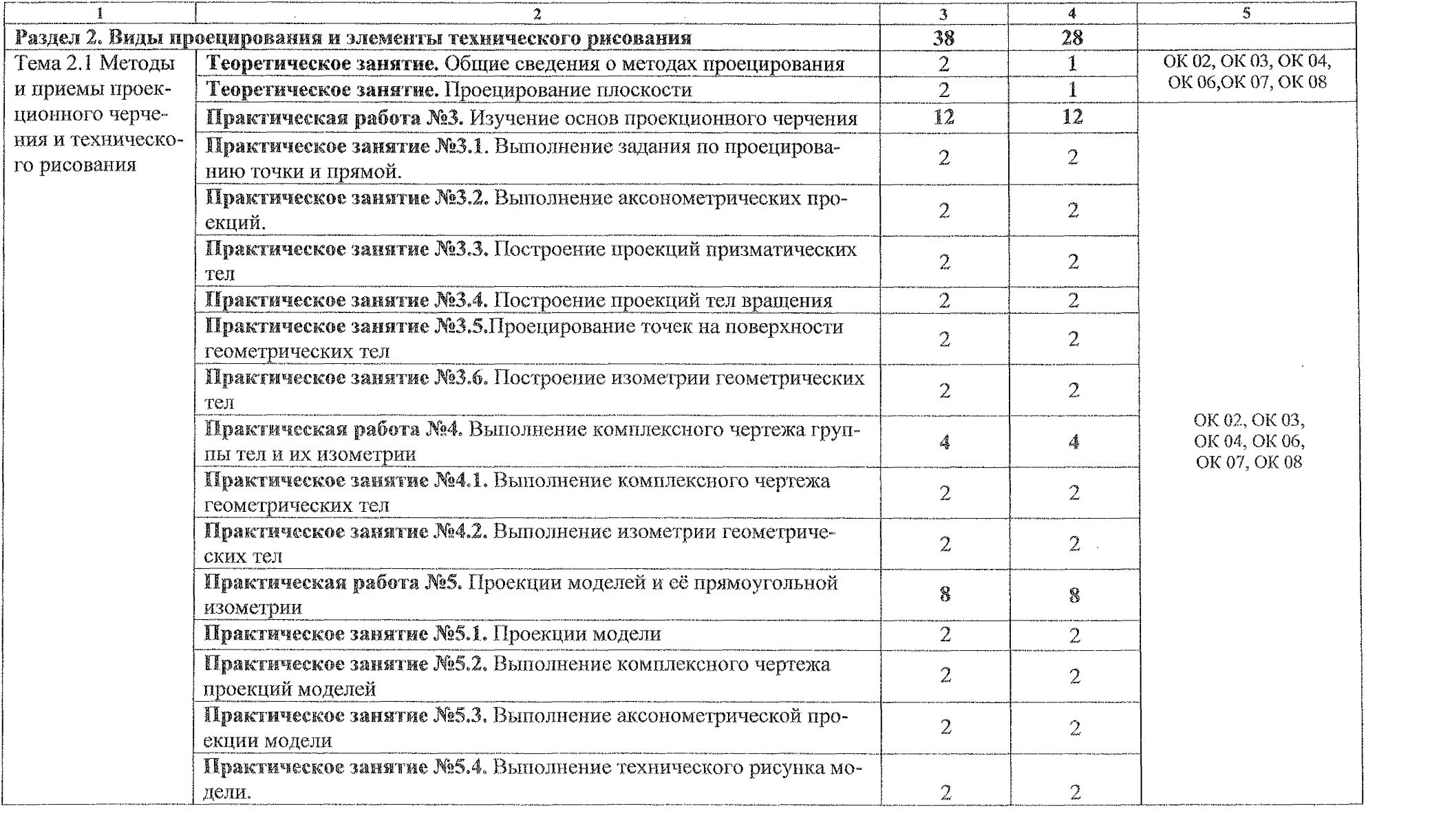

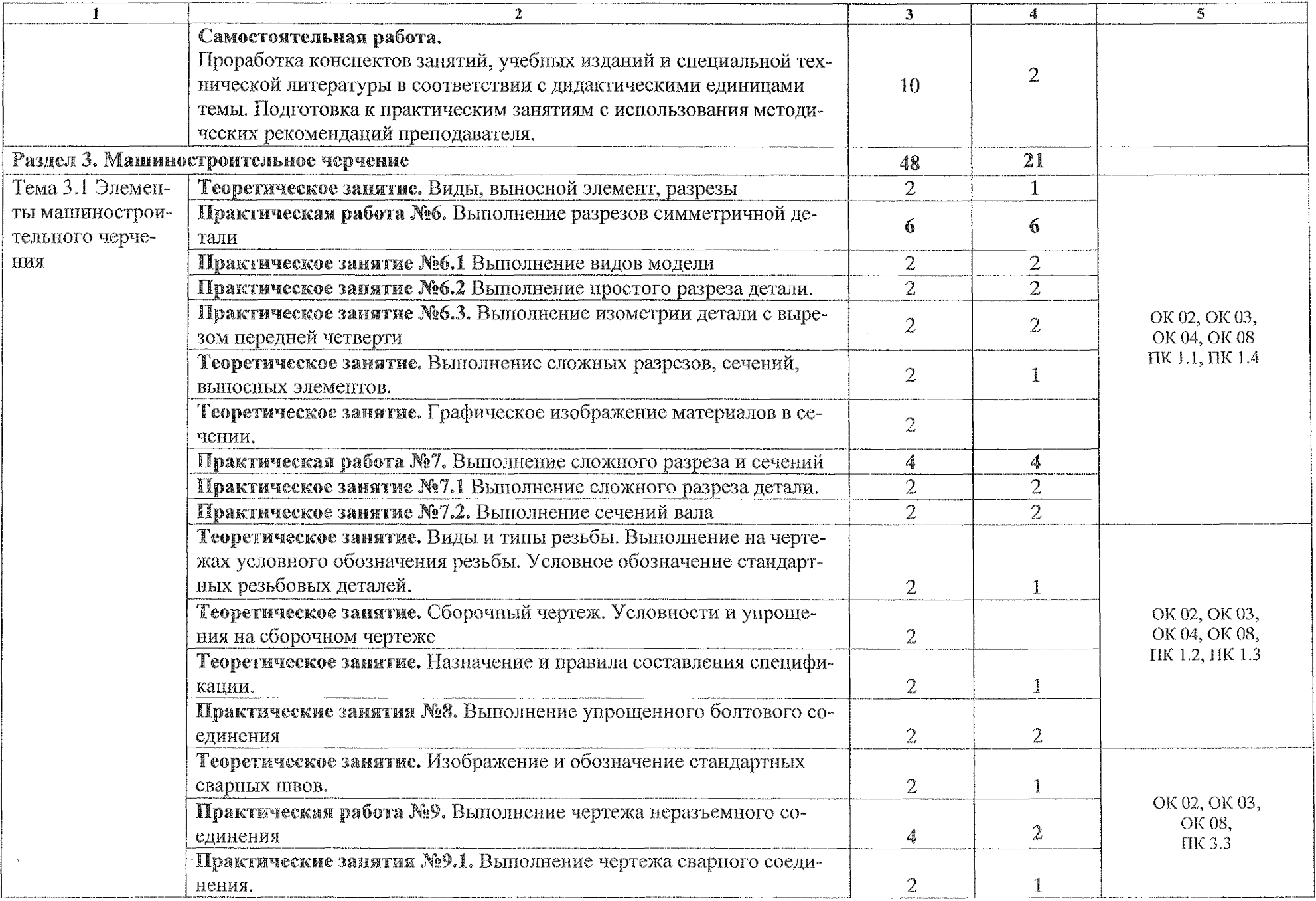

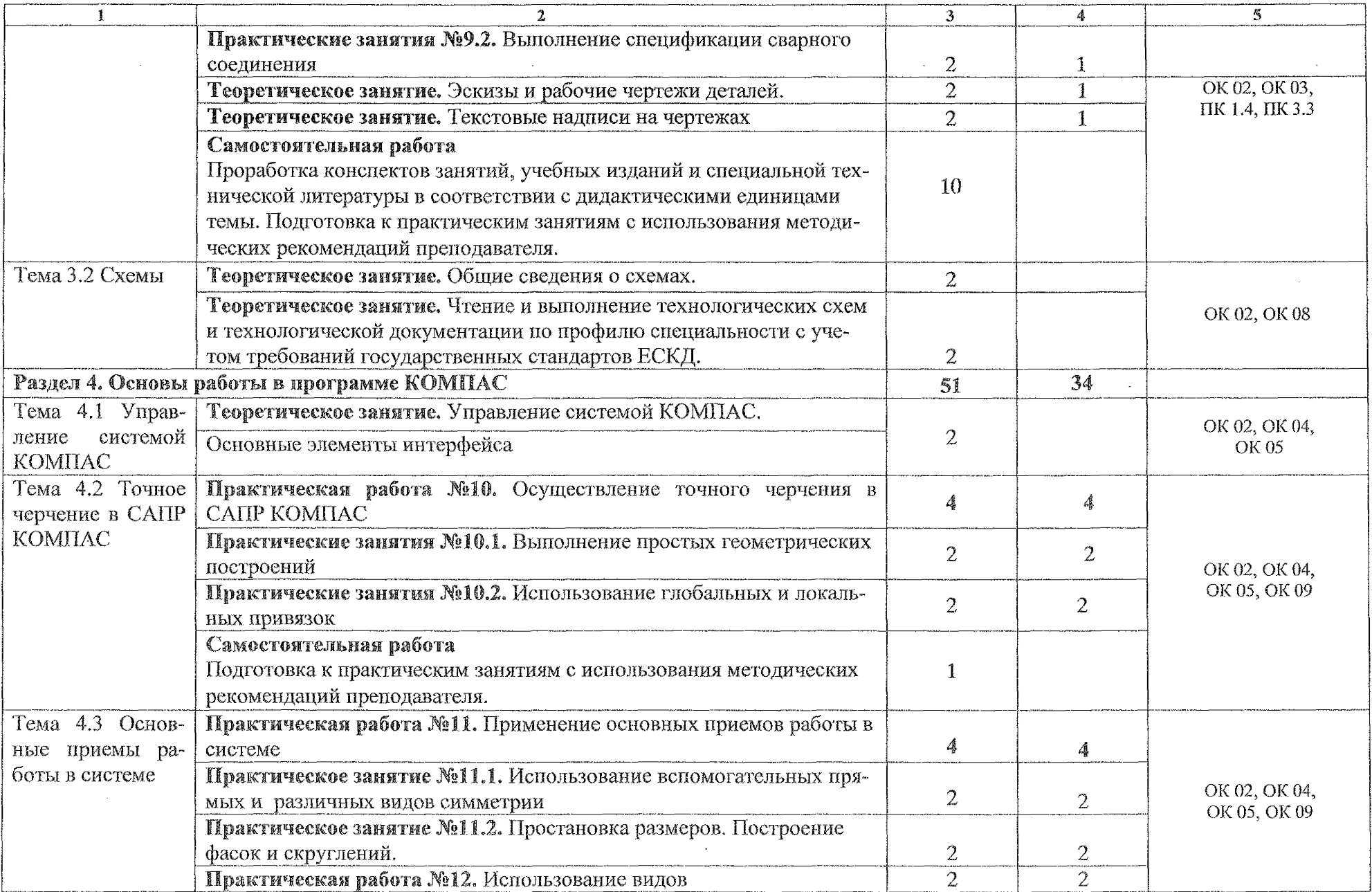

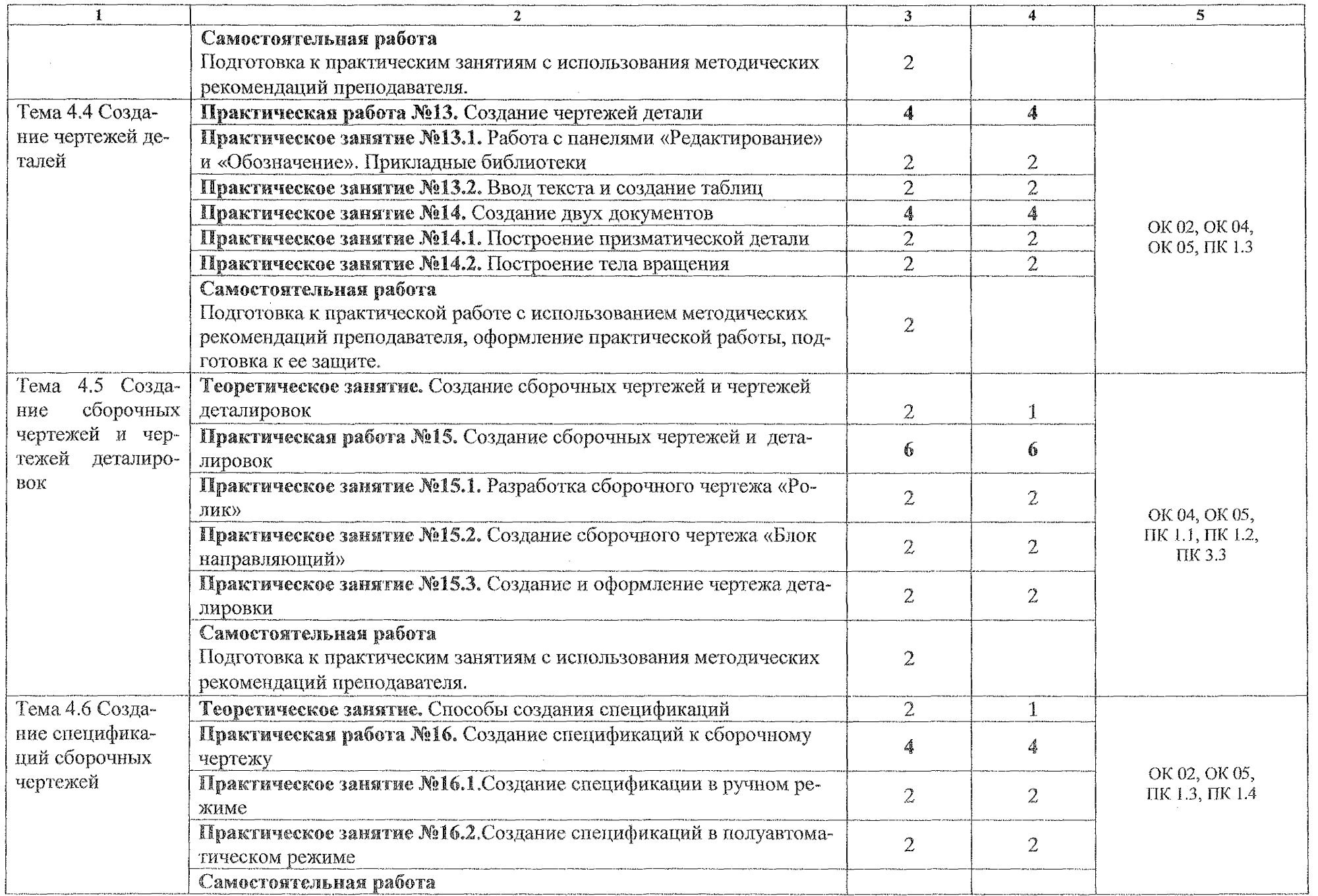

 $\mathcal{A}^{(1)}$ 

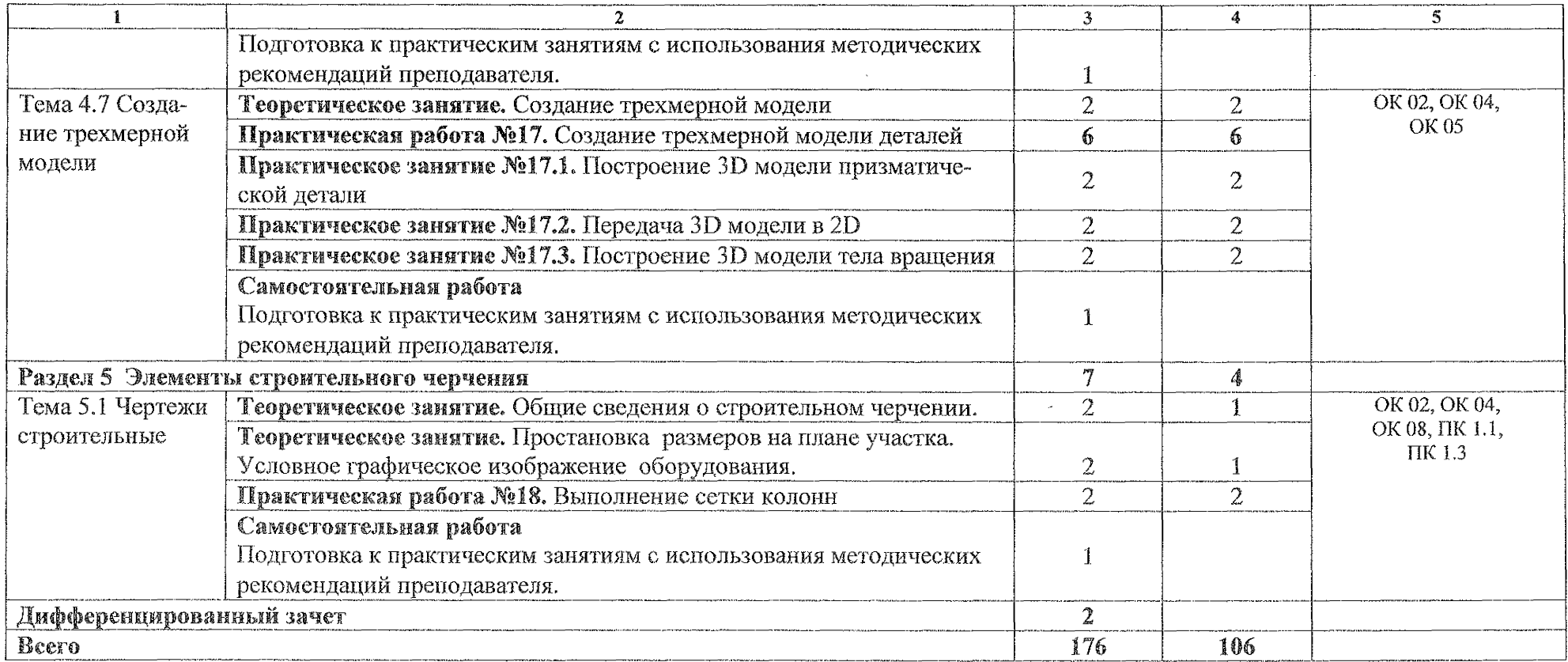

 $\sim 10^6$ 

 $\sim$ 

# 3 УСЛОВИЯ РЕАЛИЗАЦИИ ПРОГРАММЫ УЧЕБНОЙ ДИСЦИ-ПЛИНЫ

### **3.1 Материально-техническое обеспечение:**

Реализация программы учебной дисциплины ОП.01 Инженерная графика осуществляется в учебном кабинете «Инженерная графика»:

Оборудование учебного кабинета:

- посадочные места по количеству обучающихся;

- рабочее место преподавателя;

- учебно-наглядные пособия: альбом заданий для выполнения сборочных чертежей, комплекты учебных плакатов по инженерной графике: «Основные надписи и линии чертежа», «Построение аксонометрических проекций геометрических тел и моделей», «Резьба и резьбовые соединения», «Сборочный чертеж», «Спецификация»;

- комплект чертежных инструментов: циркуль, линейка, комплект треугольников;

- комплект учебно-методических материалов по дисциплине;

- штангенциркули;

- детали: валы, элементы корпусных деталей;

- натурные образцы сборочных единиц: кондукторы, индикаторы и станочные приспособления.

Технические средства обучения:

- персональный компьютер Intel S1155Pentium G2020/MB ASUS с лицензионным программным обеспечением Windows ХР Microsoft Office 2010, монитор FLATRON LG 2242;

- мультимедийный проектор EPSON

#### **3.1.1** Действующая **нормативно-техническая** документация:

- правила техники безопасности и производственной санитарии;

- инструкция по эксплуатаций компьютерной техники.

#### **3.1.2** Программное обеспечение:

- лицензионное программное обеспечение MS Word 2013, MS PowerPoint 2013;

- лицензионное программное обеспечение КОМПАС-18

## 3.2 **Информационное** обеспечение **обучения**

## **3.2.1 Основные источники**

1. Муравьев **С.Н.** Инженерная графика : учебник для студентов среднего профессионального образования / С. Н. Муравьев, Ф.И. Пуйческу, Н.А. Чванова. – 7-е изд., стер. – М. : Издательский центр «Академия», 2017. – 320 с.

2. Колошкина, И. Е. Инженерная графика. САD : учебник и практикум для среднего профессионального образования / И. Е. Кслошкина, В. А. Селезнев. — Москва : Издательство Юрайт, 2022. — 220 с. . - [Электронный ресурс] - Режим доступа - Текст: электронный // ЭБС Юрайт [сайт]. - URL: <https://urait.ru/bcode/495115>

## 3.2.2 **Дополнительные** метотанкн:

1. Вышнепольский, И. С. Техническое черчение : учебник для среднего профессионального образования / И. С. Вышнепольский. - 10-е изд., перераб. и доп. - Москва: Издательство Юрайт, 2022. - 319 с. . - [Электронный ресурс] -Режим доступа - Текст: электронный // ЭБС Юрайт [сайт]. - URL: https ://urait.m/bcode/489828.

2. Левицкий, В. С. Машиностроительное черчение : учебник для среднего профессионального образования / В. С. Левицкий. - 9-е изд., испр. и доп. -Москва : Издательство Юрайт, 2022. - 395 с. - [Электронный ресурс] - Режим доступа - Текст: электронный // ЭБС Юрайт [сайт]. - URL: https://urait.ru/bcode/488724

3. ГОСТ 2.105-2019. Общие требования к тестовым документам. М.: Стандарты, 2019.

## **3.2.3 Интереет-рееурсы:;**

1. Общие требования к чертежам [Электронный ресурс] URL: http://www.propro.ru

2. Видеоуроки по КОМПАС 3D [Электронный ресурс] URL: http://www.kompasvideo.ru/lessons/276/kompas-online.php.

14

#### КОНТРОЛЬ И ОЦЕНКА РЕЗУЛЬТАТОВ ОСВОЕНИЯ УЧЕБНОЙ  $\Delta$

# ДИСЦИПЛИНЫ

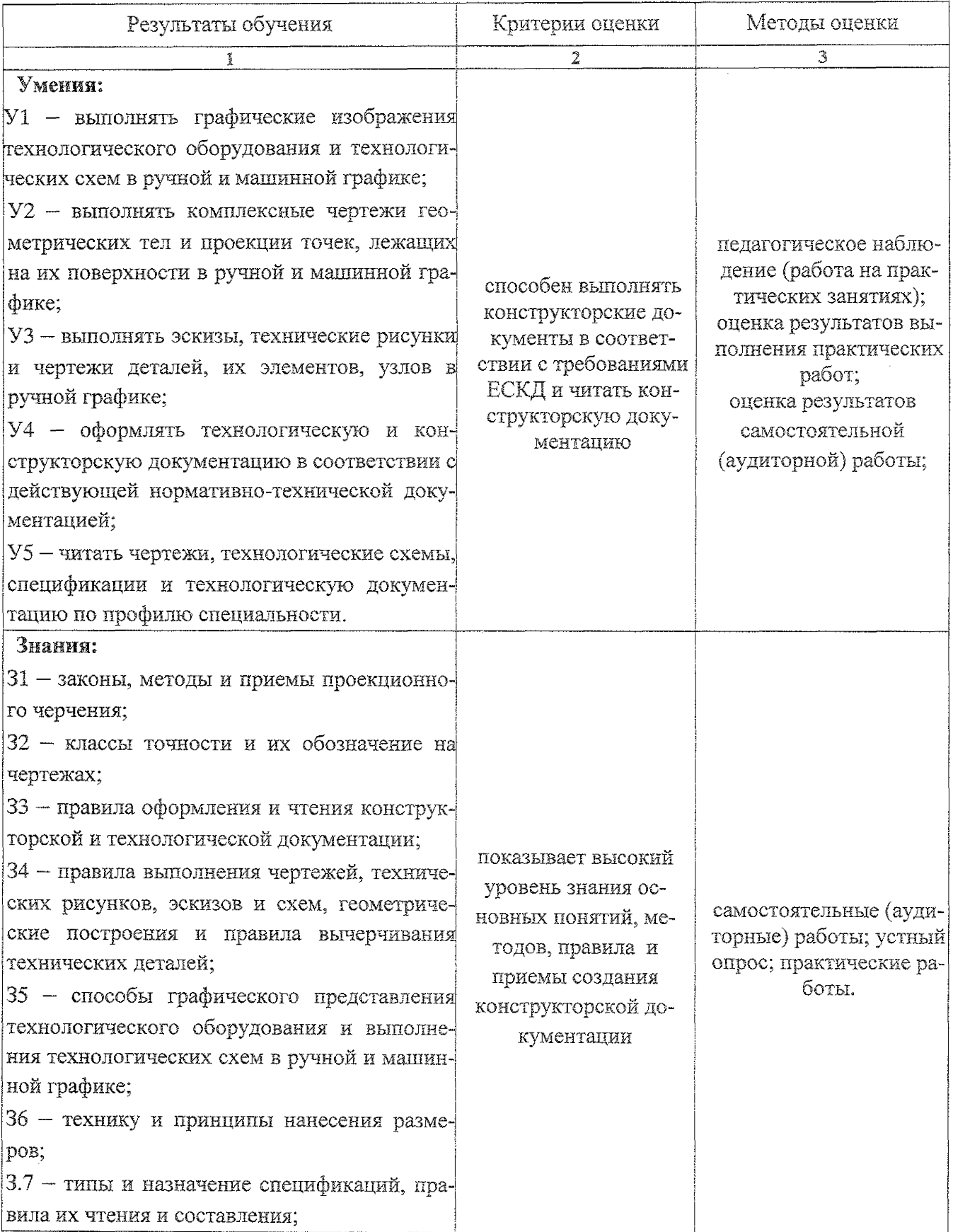

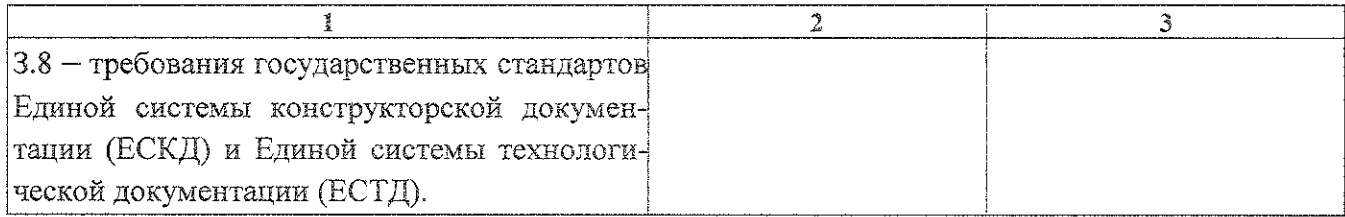

 $\mathcal{L}^{\text{max}}_{\text{max}}$  ,  $\mathcal{L}^{\text{max}}_{\text{max}}$ 

 $\mathcal{L}^{\text{max}}_{\text{max}}$ 

 $\label{eq:2.1} \frac{1}{\sqrt{2}}\int_{0}^{\infty}\frac{1}{\sqrt{2\pi}}\left(\frac{1}{\sqrt{2\pi}}\right)^{2\alpha} \frac{1}{\sqrt{2\pi}}\int_{0}^{\infty}\frac{1}{\sqrt{2\pi}}\frac{1}{\sqrt{2\pi}}\frac{1}{\sqrt{2\pi}}\frac{1}{\sqrt{2\pi}}\frac{1}{\sqrt{2\pi}}\frac{1}{\sqrt{2\pi}}\frac{1}{\sqrt{2\pi}}\frac{1}{\sqrt{2\pi}}\frac{1}{\sqrt{2\pi}}\frac{1}{\sqrt{2\pi}}\frac{1}{\sqrt{2\pi}}\frac{1}{$ 

 $\label{eq:2.1} \frac{1}{\sqrt{2\pi}}\int_{0}^{\infty}\frac{1}{\sqrt{2\pi}}\left(\frac{1}{\sqrt{2\pi}}\right)^{2\alpha} \frac{1}{\sqrt{2\pi}}\int_{0}^{\infty}\frac{1}{\sqrt{2\pi}}\left(\frac{1}{\sqrt{2\pi}}\right)^{\alpha} \frac{1}{\sqrt{2\pi}}\frac{1}{\sqrt{2\pi}}\frac{1}{\sqrt{2\pi}}\frac{1}{\sqrt{2\pi}}\frac{1}{\sqrt{2\pi}}\frac{1}{\sqrt{2\pi}}\frac{1}{\sqrt{2\pi}}\frac{1}{\sqrt{2\pi}}\frac{1}{\sqrt$